## 小規模事業者持続化補助金<一般型> ·規模事業者持続化補助金 <一般型><br>精算払請求 コグ ランツ2.0入力手引<br>-

2024/03/11

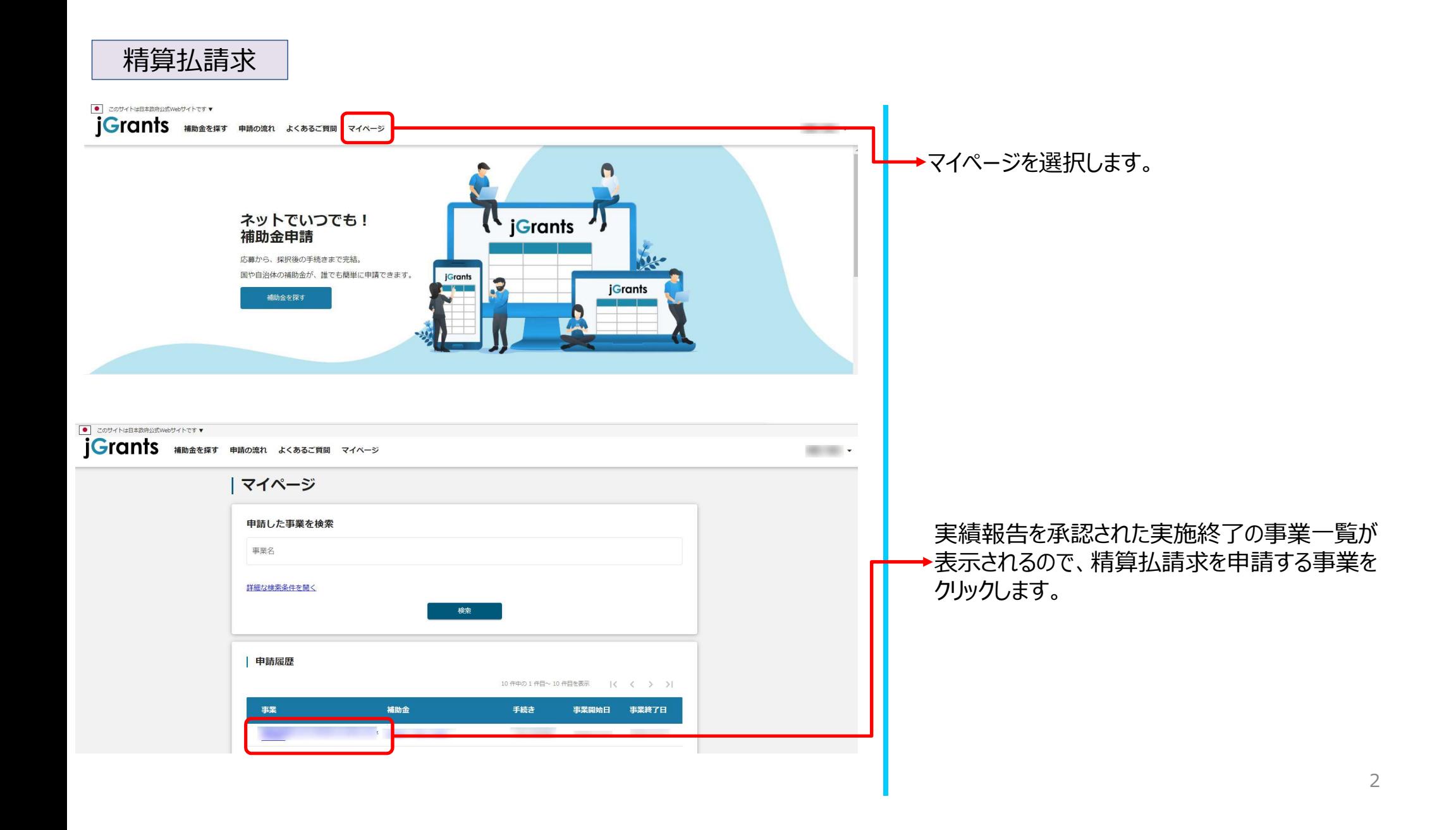

## 精算払請求

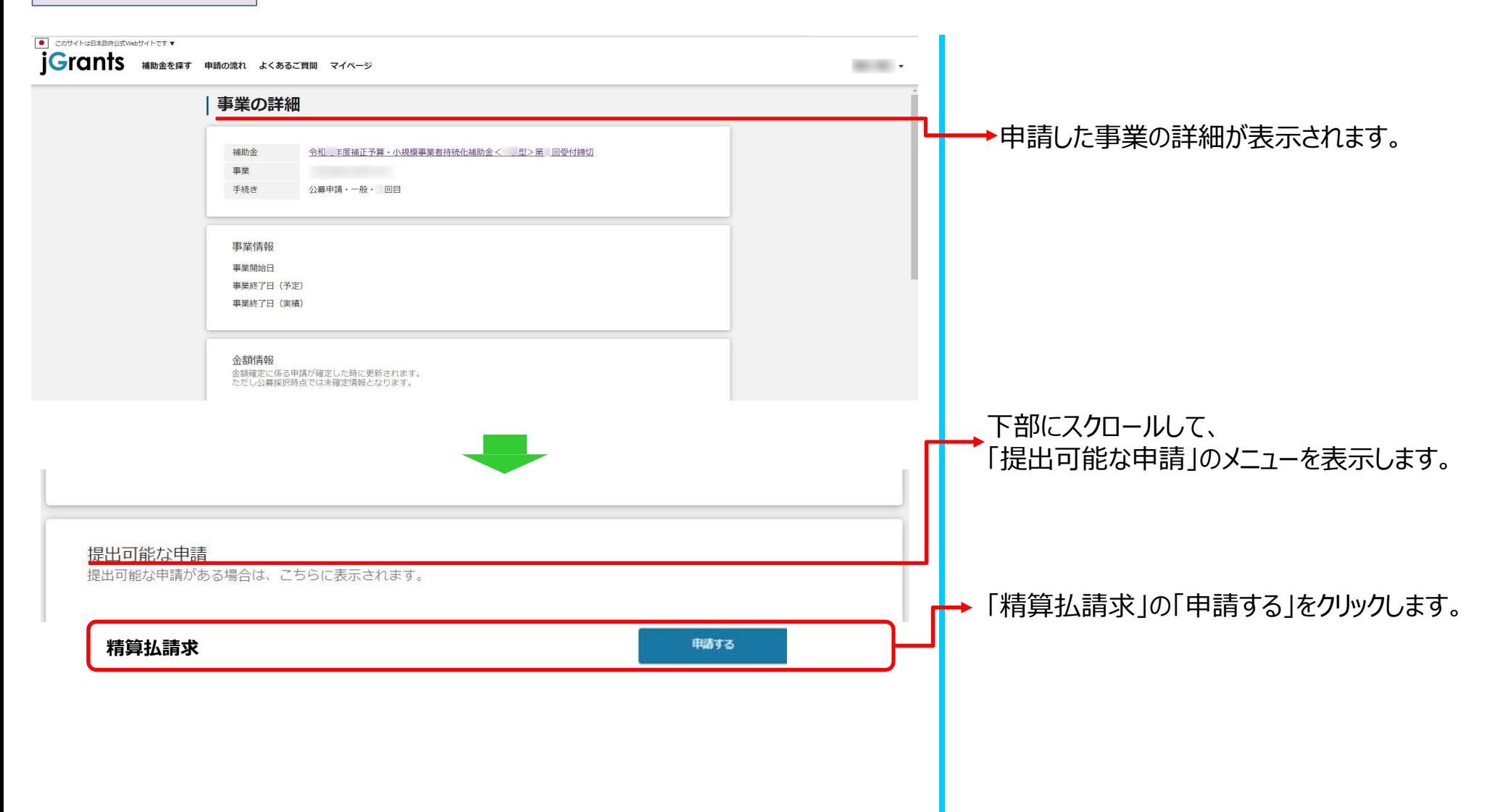

## 精算払請求 | <u>※申請項目について変更の際は、必ず各補助金毎の「補助事業の手引き」をご参照頂いたうえで、申請してください。</u>

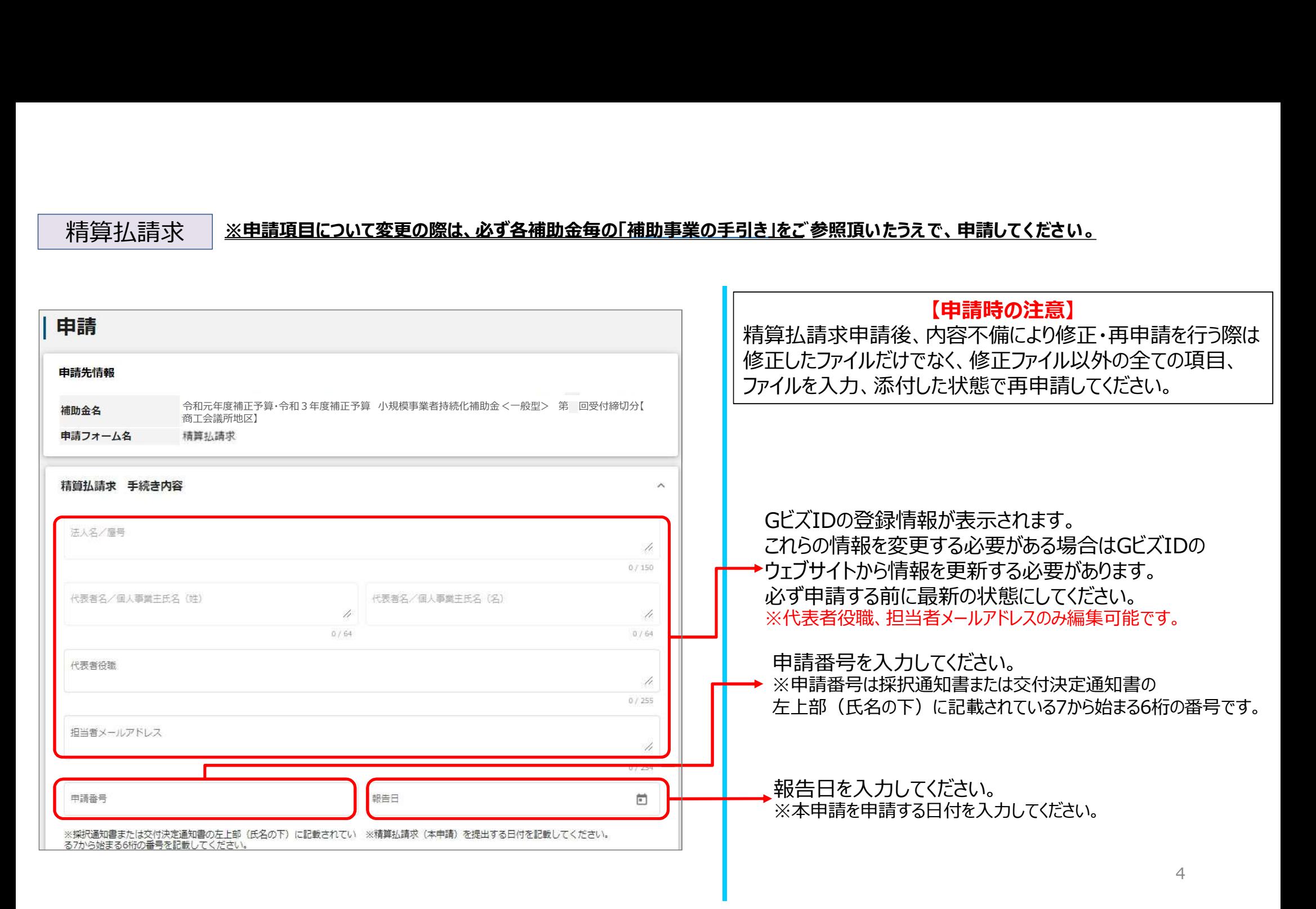

## 精算払請求

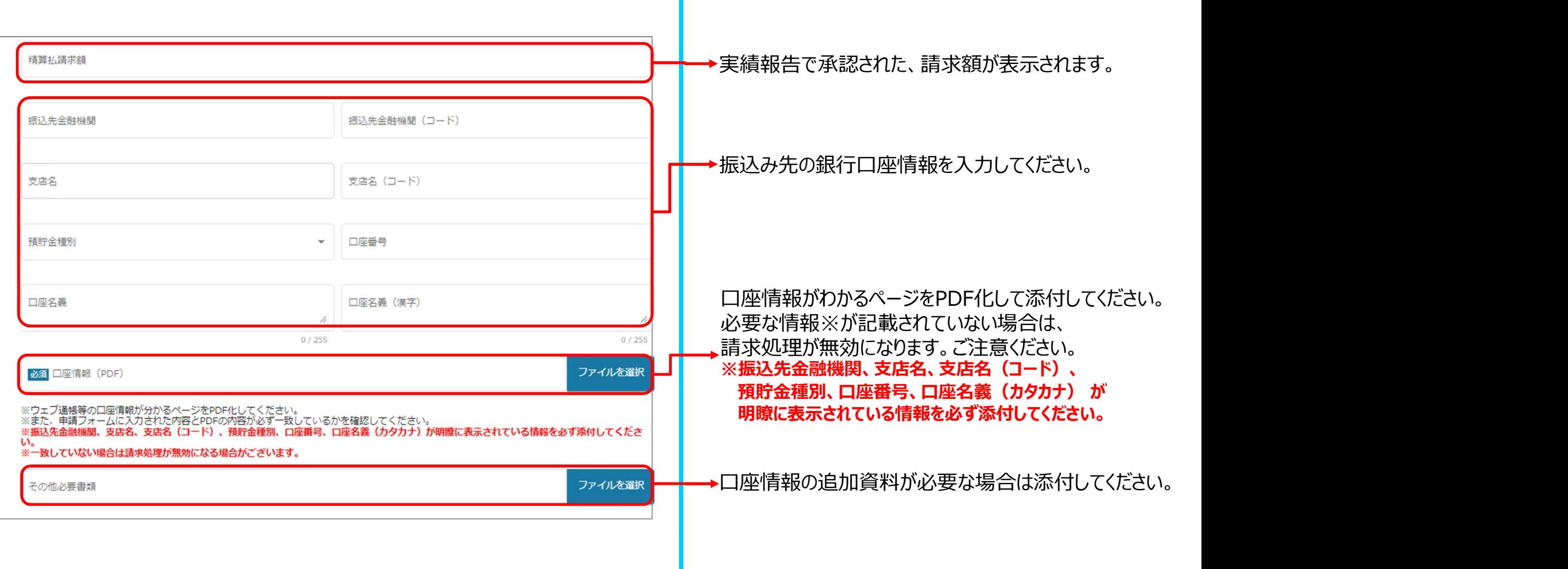

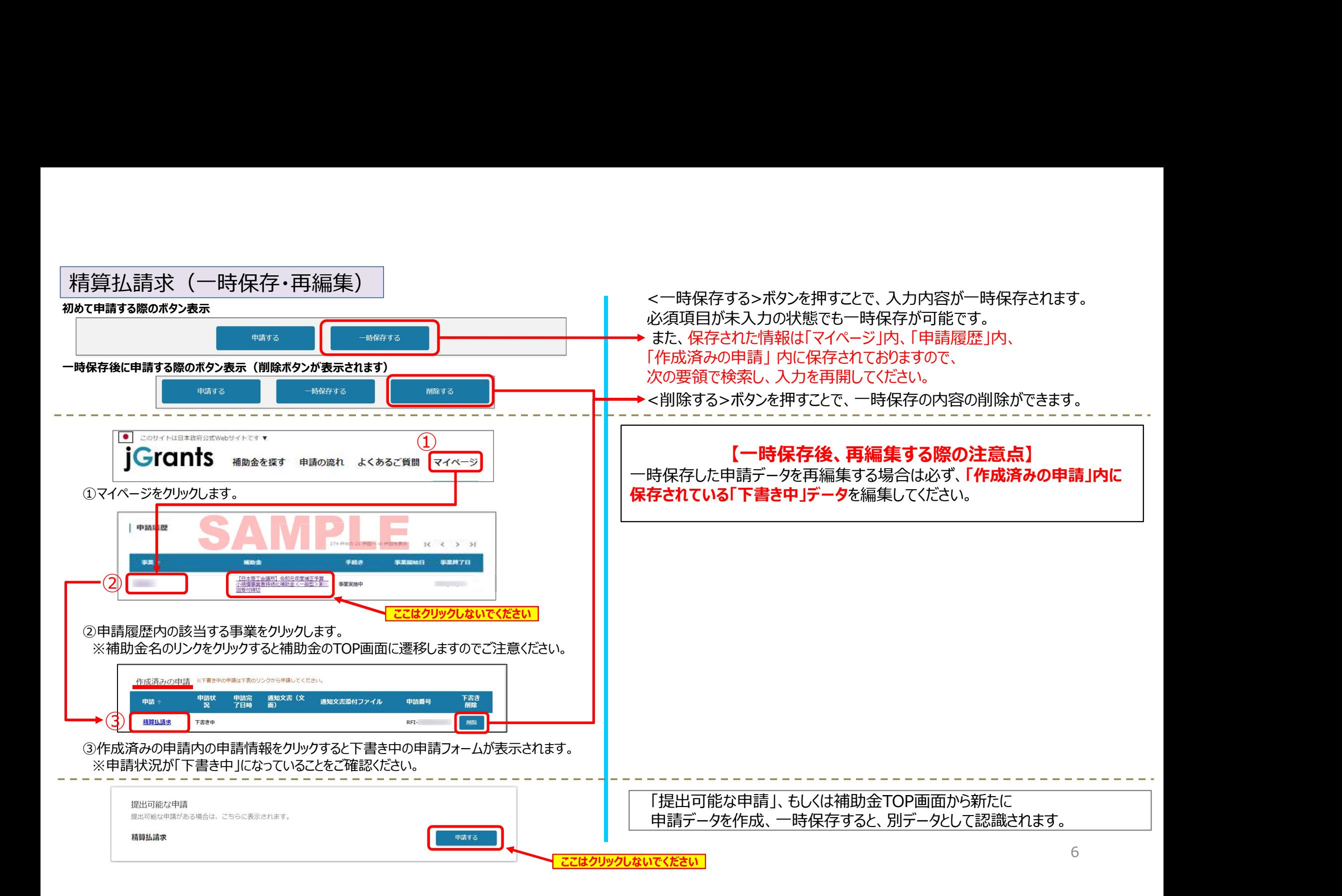

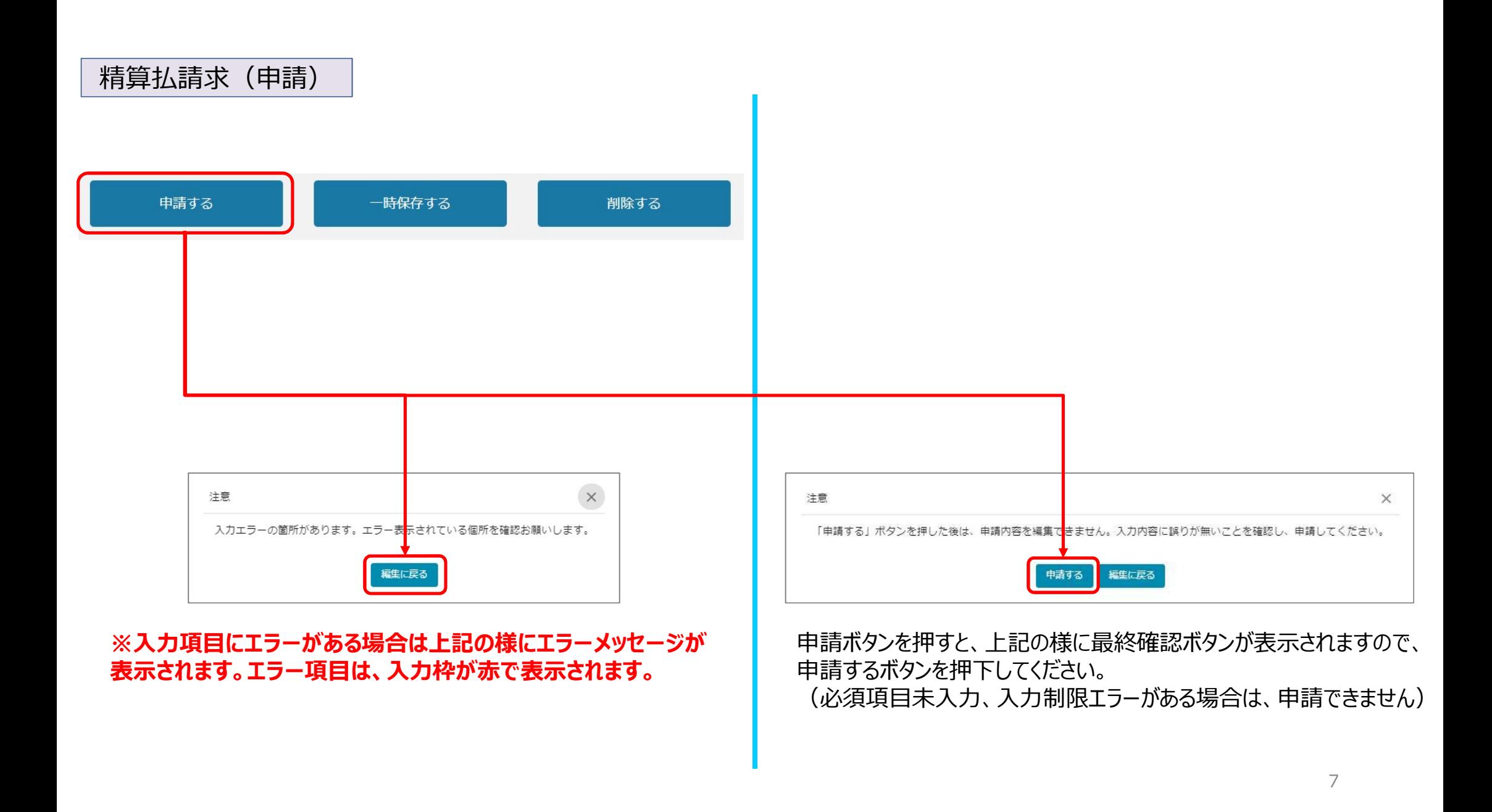

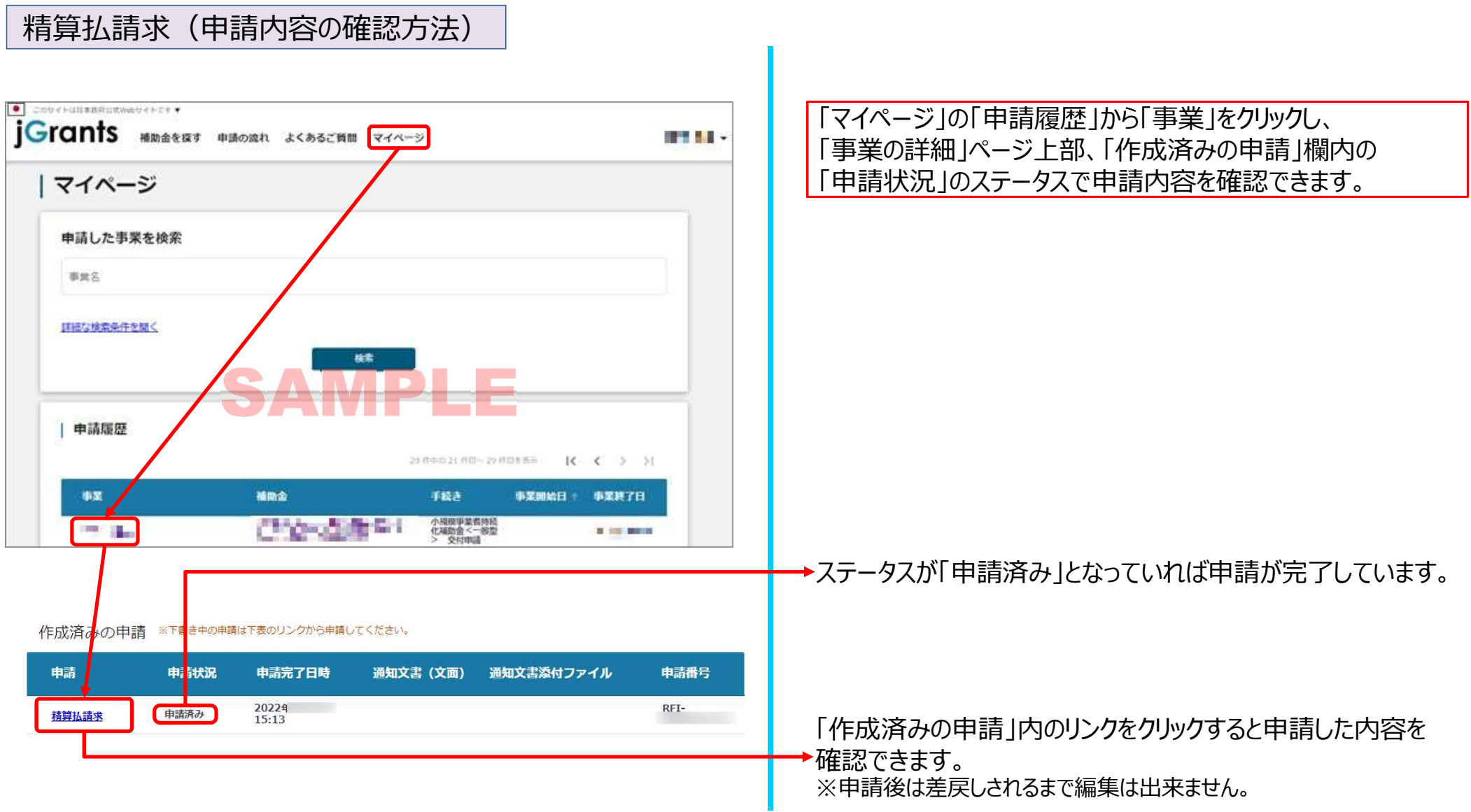

8